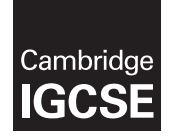

#### INFORMATION AND COMMUNICATION TECHNOLOGY 0417/32

Paper 3 Practical Test B May/June 2016 MARK SCHEME Maximum Mark: 80

Published

This mark scheme is published as an aid to teachers and candidates, to indicate the requirements of the examination. It shows the basis on which Examiners were instructed to award marks. It does not indicate the details of the discussions that took place at an Examiners' meeting before marking began, which would have considered the acceptability of alternative answers.

Mark schemes should be read in conjunction with the question paper and the Principal Examiner Report for Teachers.

Cambridge will not enter into discussions about these mark schemes.

Cambridge is publishing the mark schemes for the May/June 2016 series for most Cambridge IGCSE<sup>®</sup>, Cambridge International A and AS Level components and some Cambridge O Level components.

® IGCSE is the registered trademark of Cambridge International Examinations.

This syllabus is approved for use in England, Wales and Northern Ireland as a Cambridge International Level 1/Level 2 Certificate.

This document consists of 20 printed pages.

**EX CAMBRIDGE** © UCLES 2016  $\blacksquare$  and  $\blacksquare$  international Examinations  $\blacksquare$  international Examinations  $\blacksquare$  international Examinations  $\blacksquare$ 

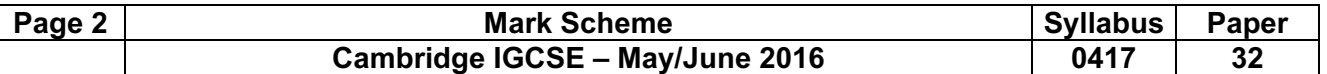

## Task 1 – Evidence Document

This mark scheme includes the screenshots of the printed evidence that candidates should have included and screen shots from the Evidence Document.

# Task 2 – Spreadsheet

You are going to prepare a spreadsheet for the Goa Elephant Sanctuary to manage employees' wages. Use the most efficient formulae. Display all currency values in Indian rupees to 2 decimal places. For example, 12.00 or INR 12.00 1 rupee =  $100$  paisa

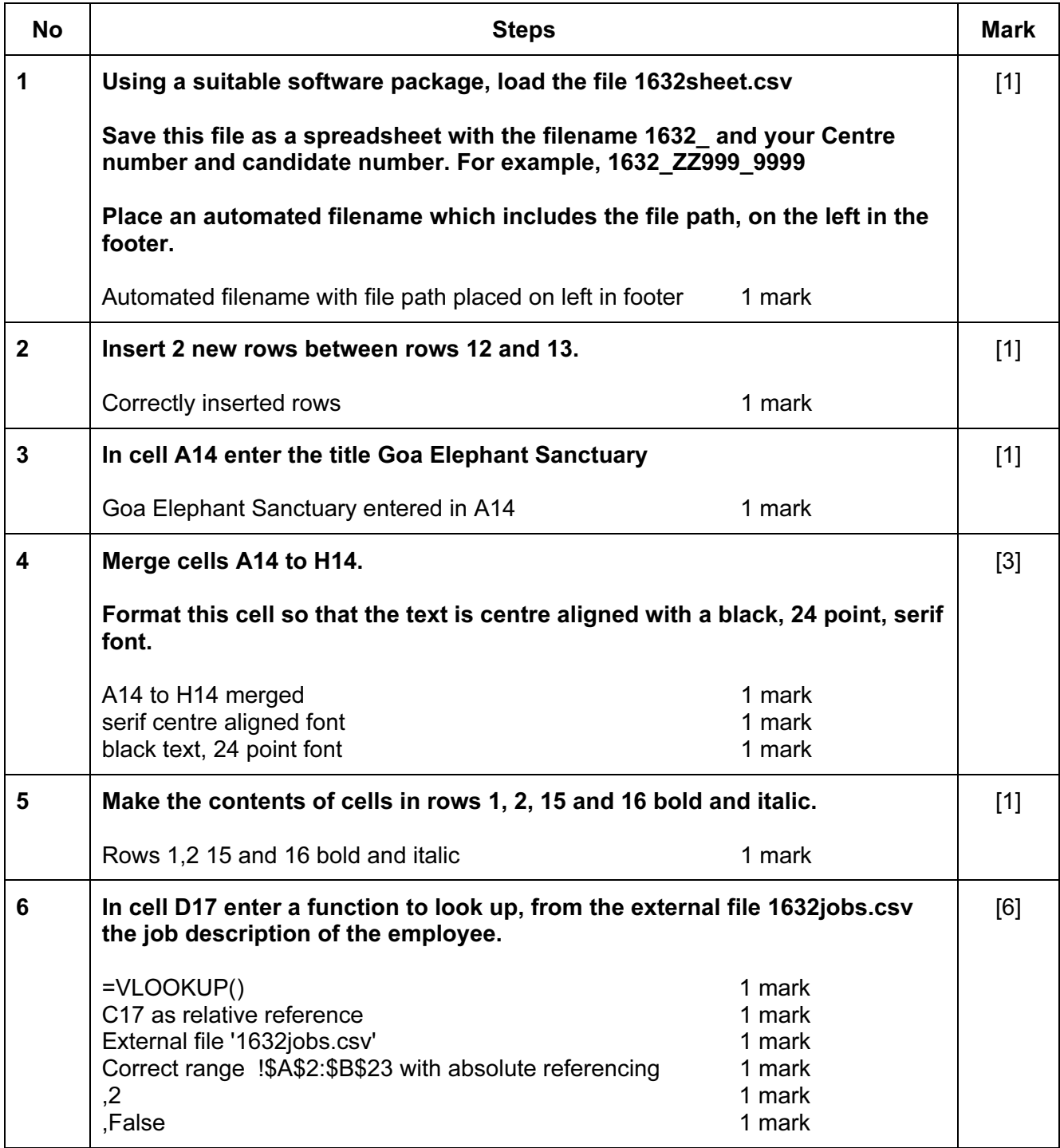

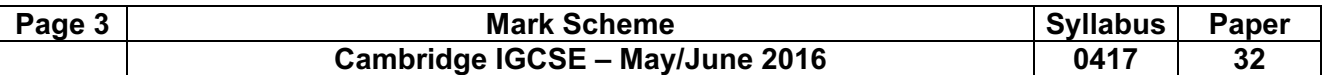

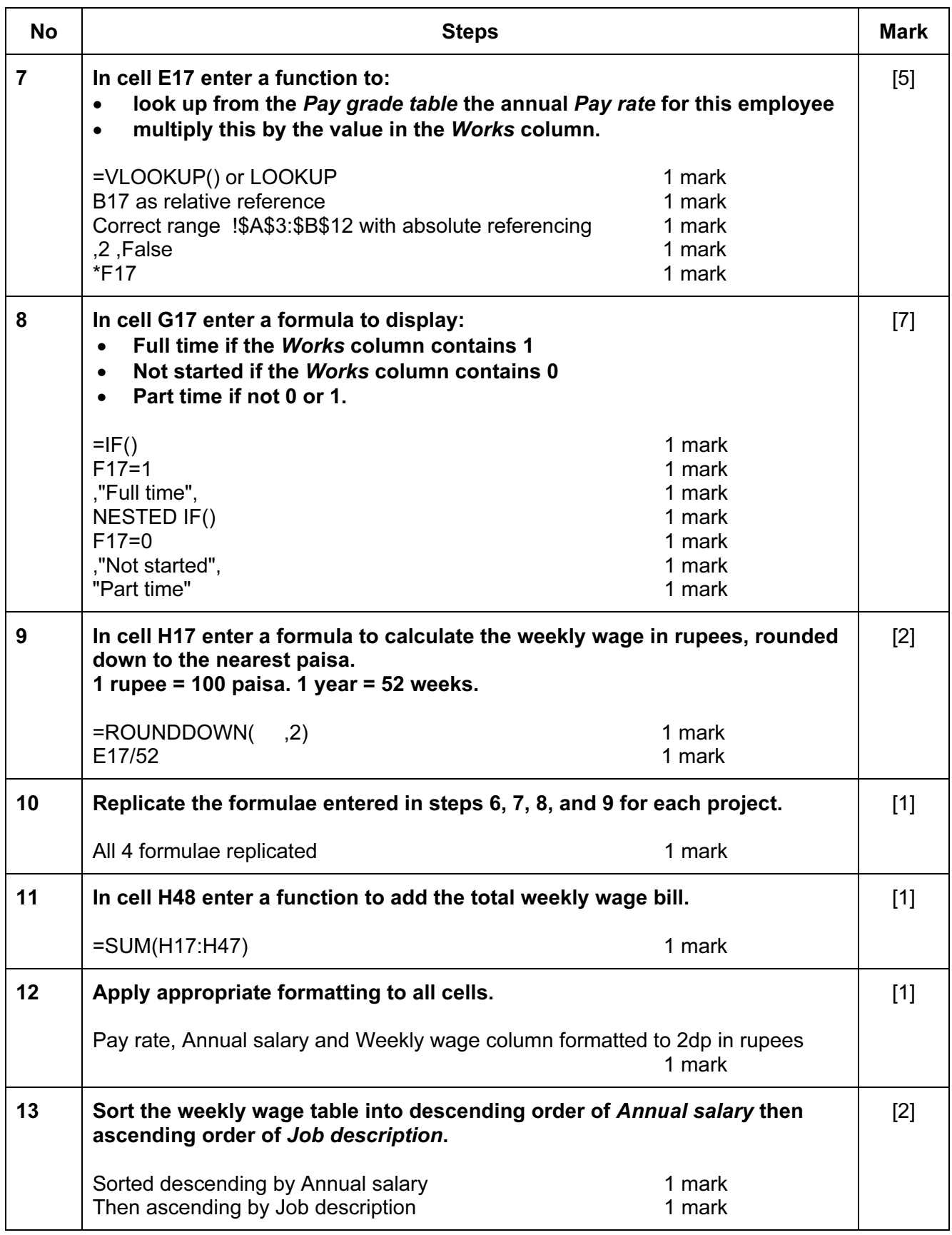

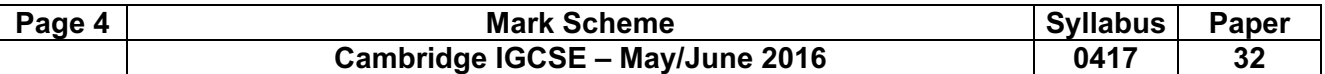

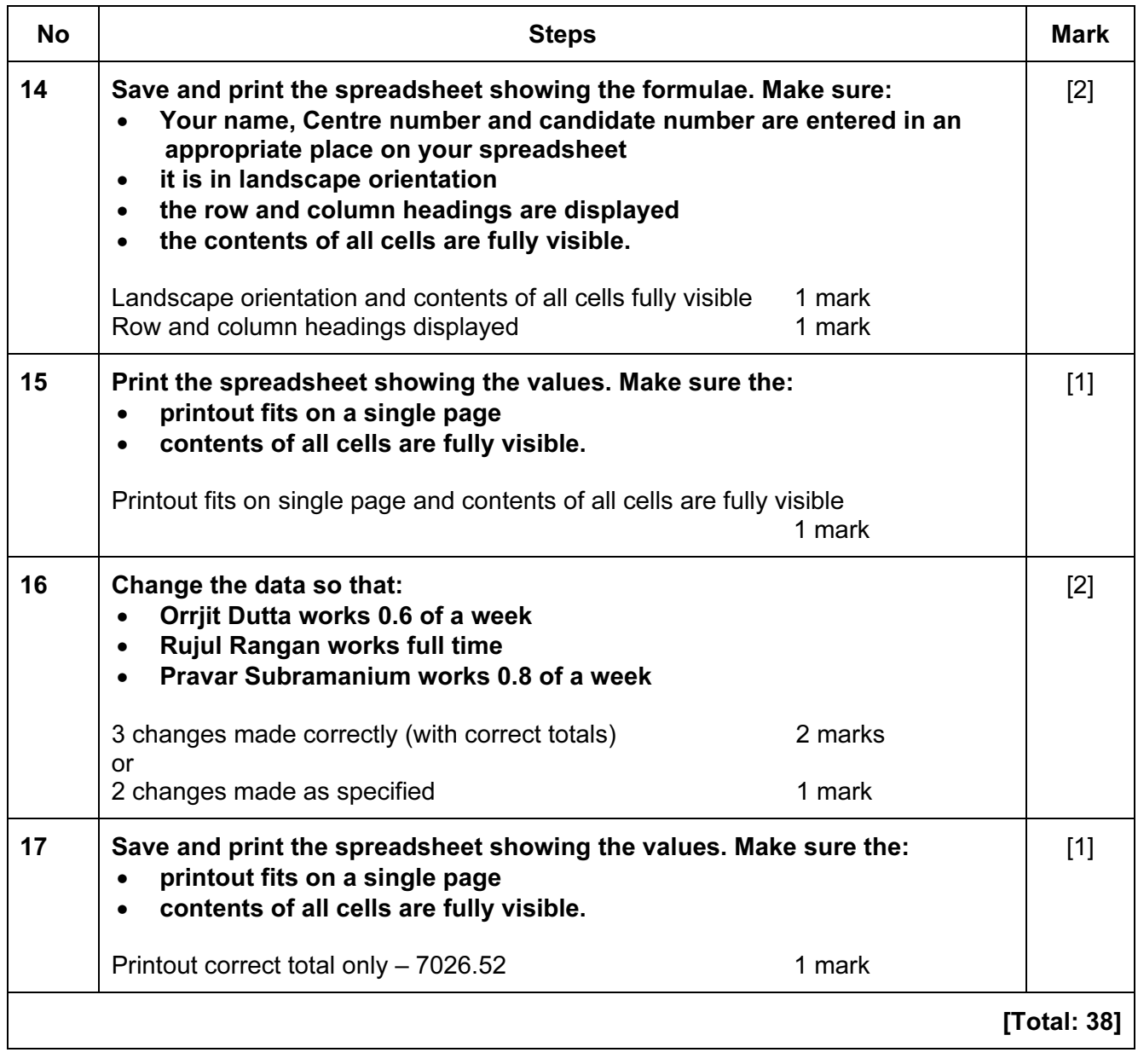

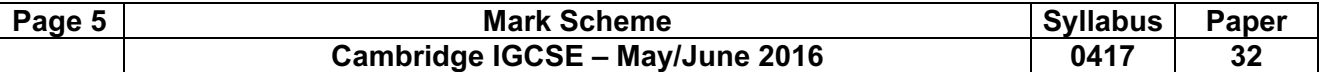

#### Task 3 – Web Page

You are going to help develop a website for the Goa Elephant Sanctuary to raise awareness of the project. Viewers of the website may have slow internet connection, so efficient markup must be used.

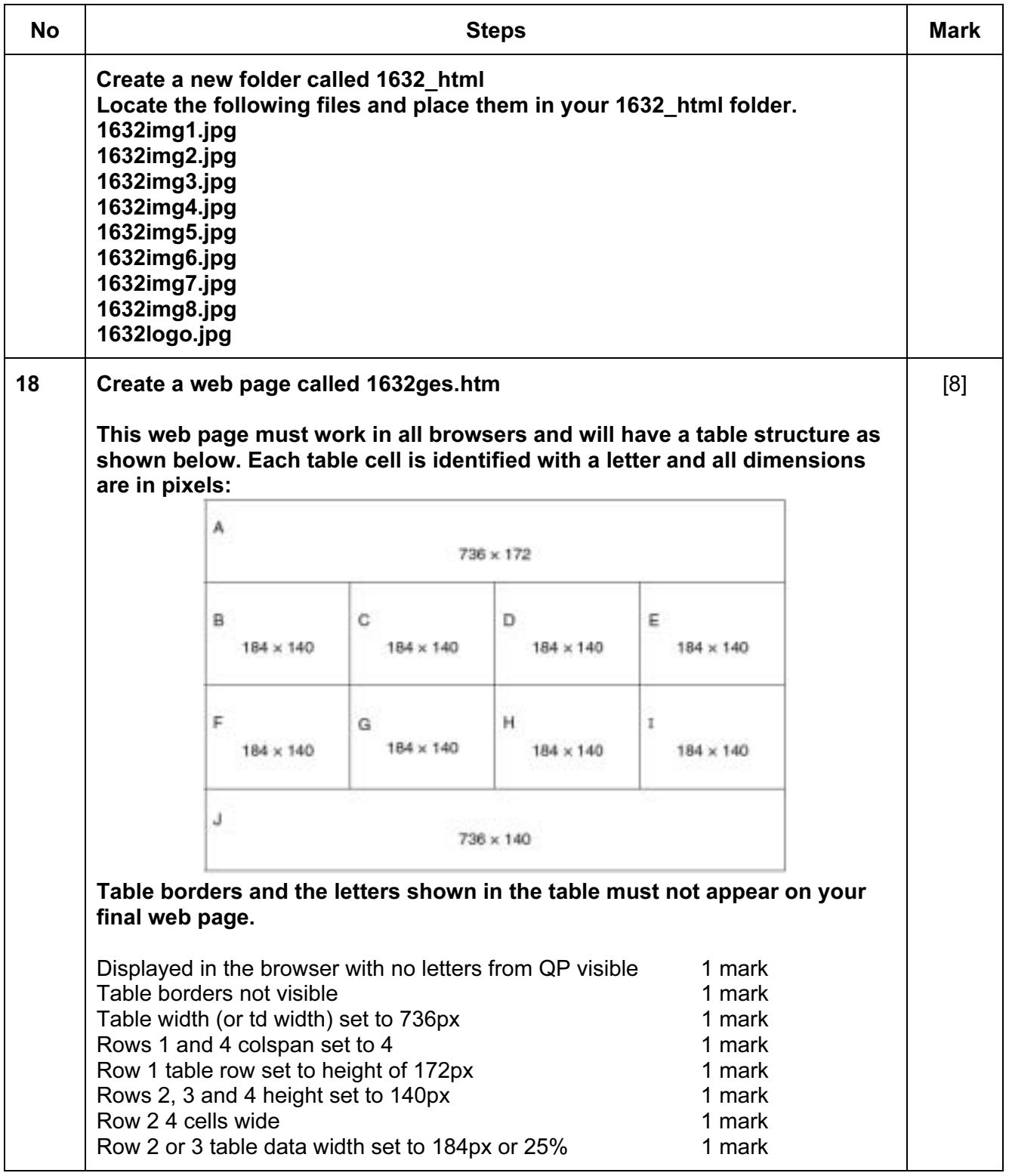

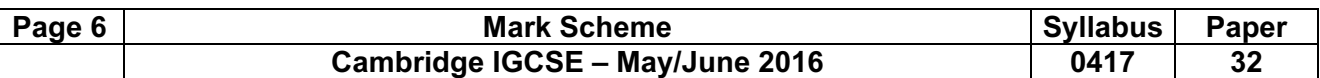

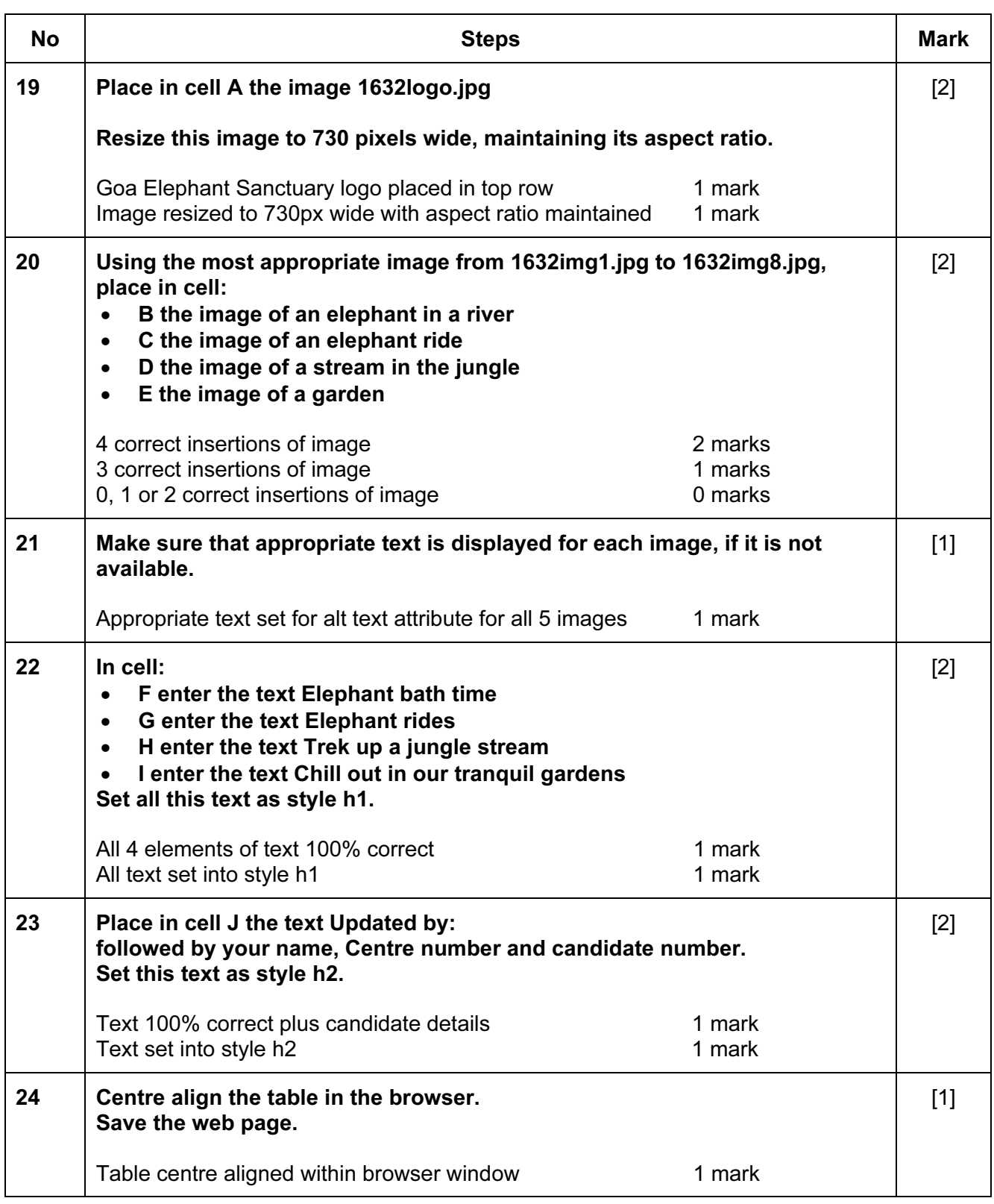

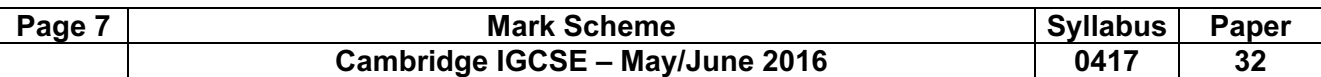

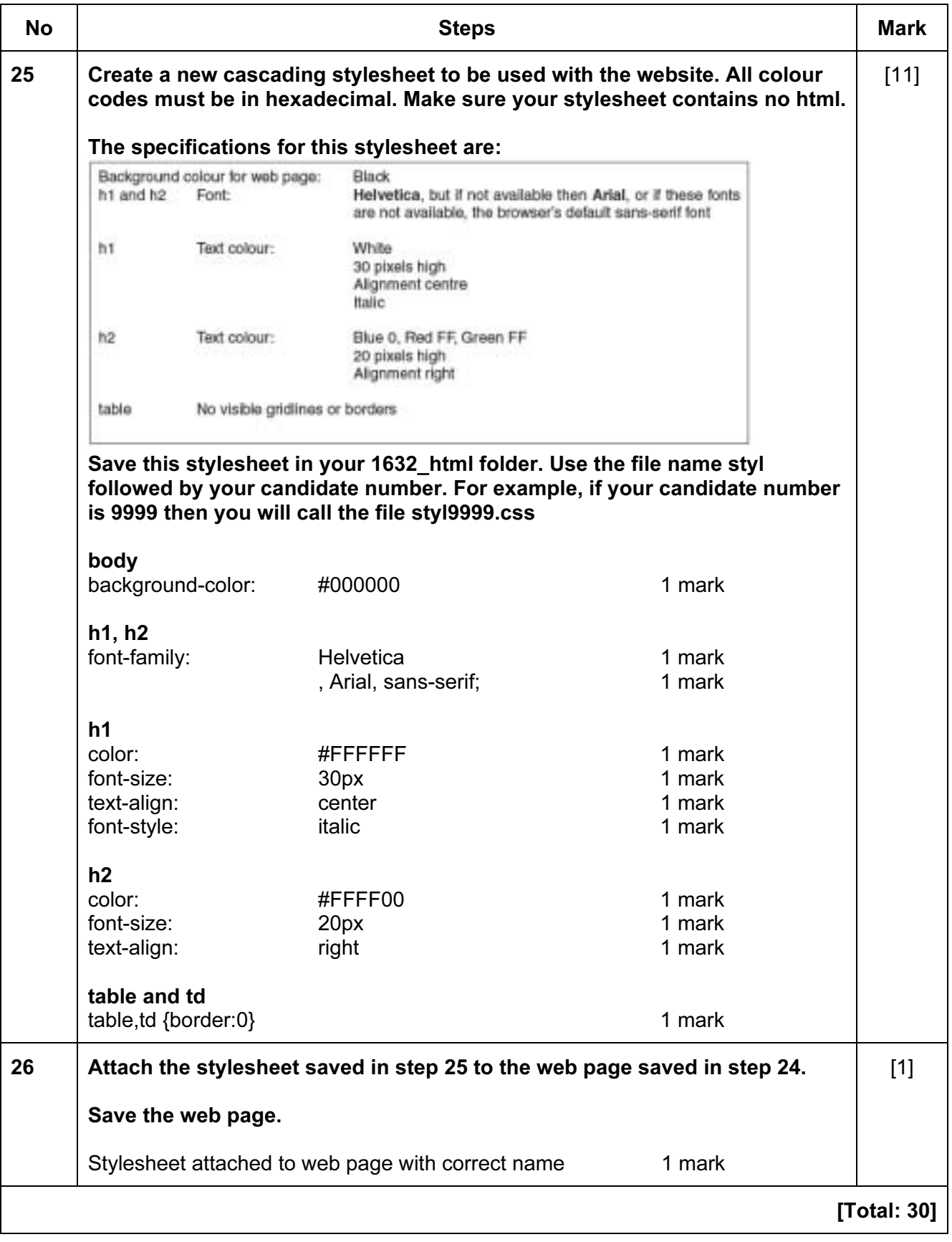

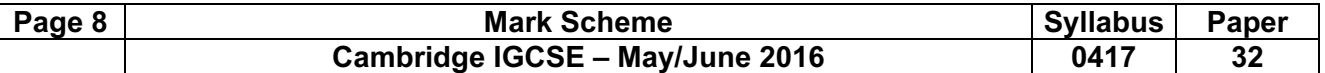

#### Task 4 – Trainee Notes

You are going to produce some notes for an audience of trainees learning to develop web pages for the Goa Elephant Sanctuary.

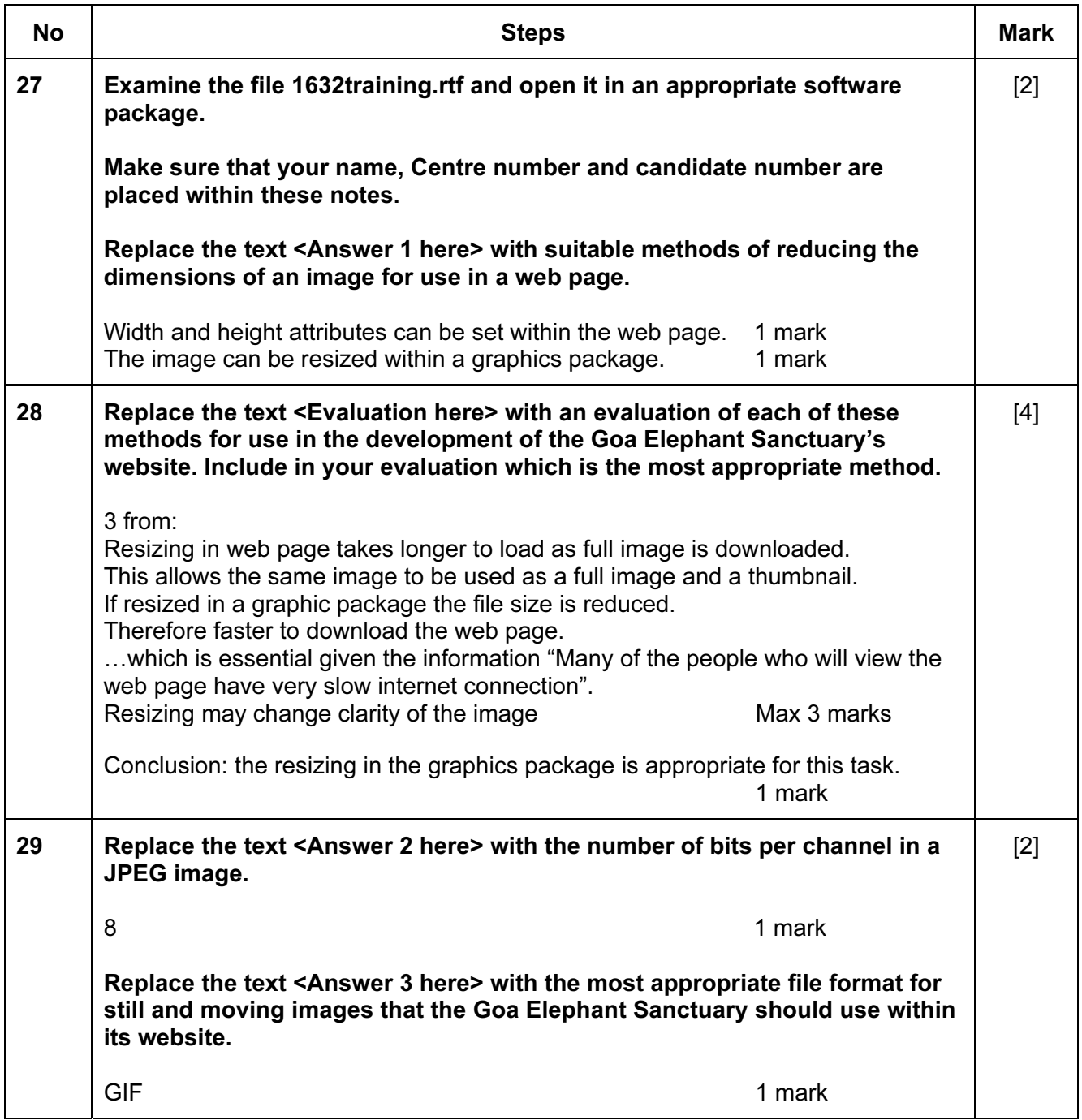

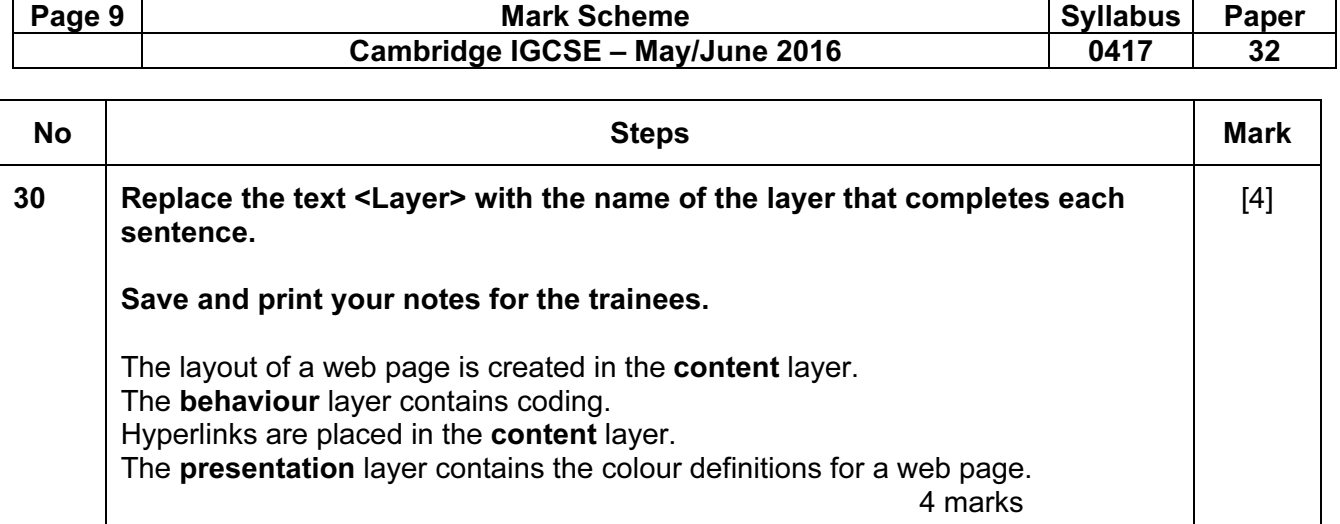

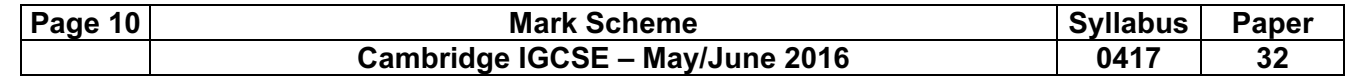

# Step 14

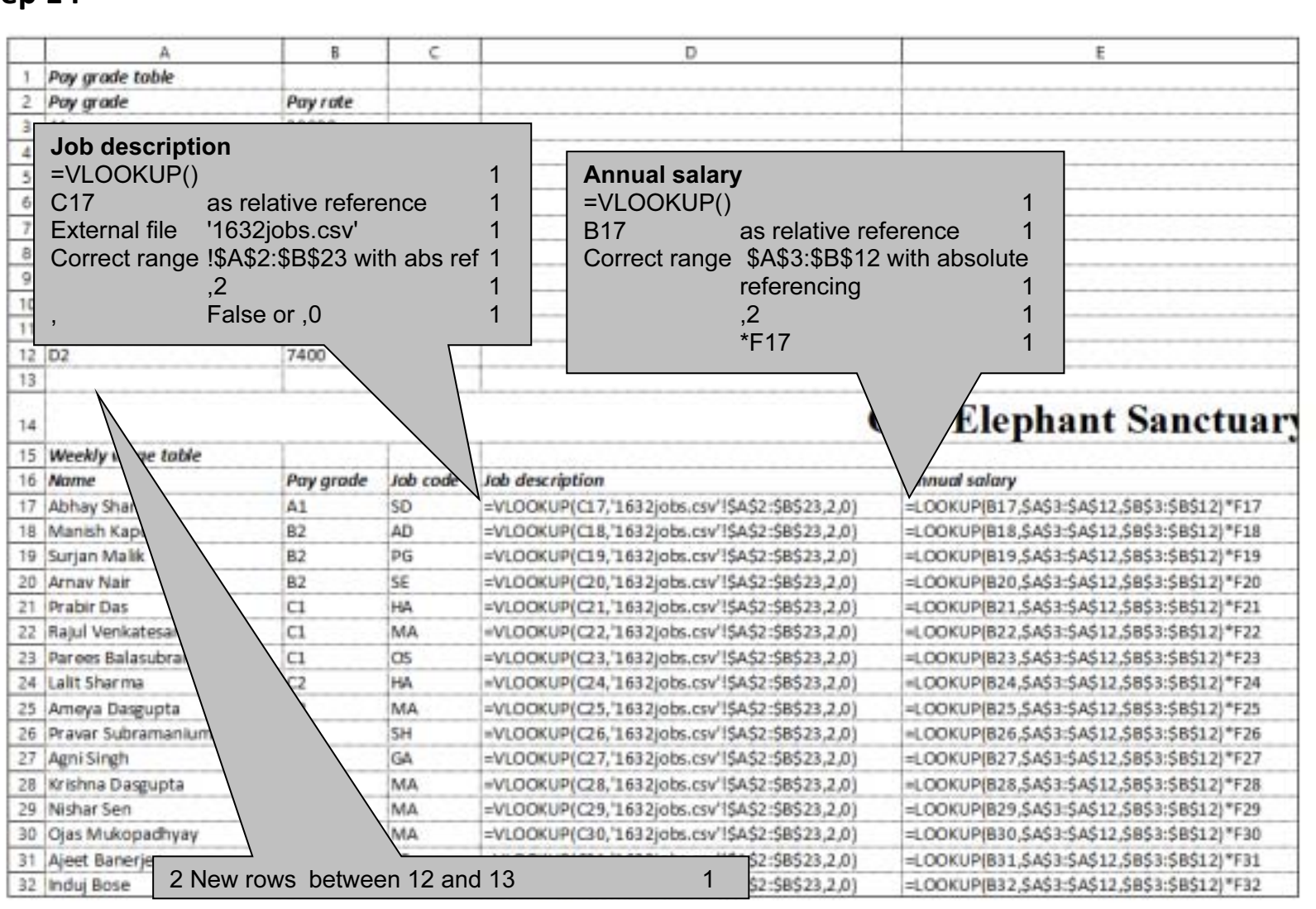

© Cambridge International Examinations 2016

D:\CIE\0417\2016\2016\_06\_0417\_32\worked\1632sheet\_worked.xlsx

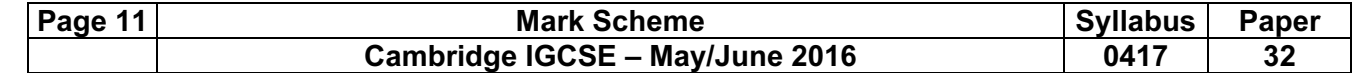

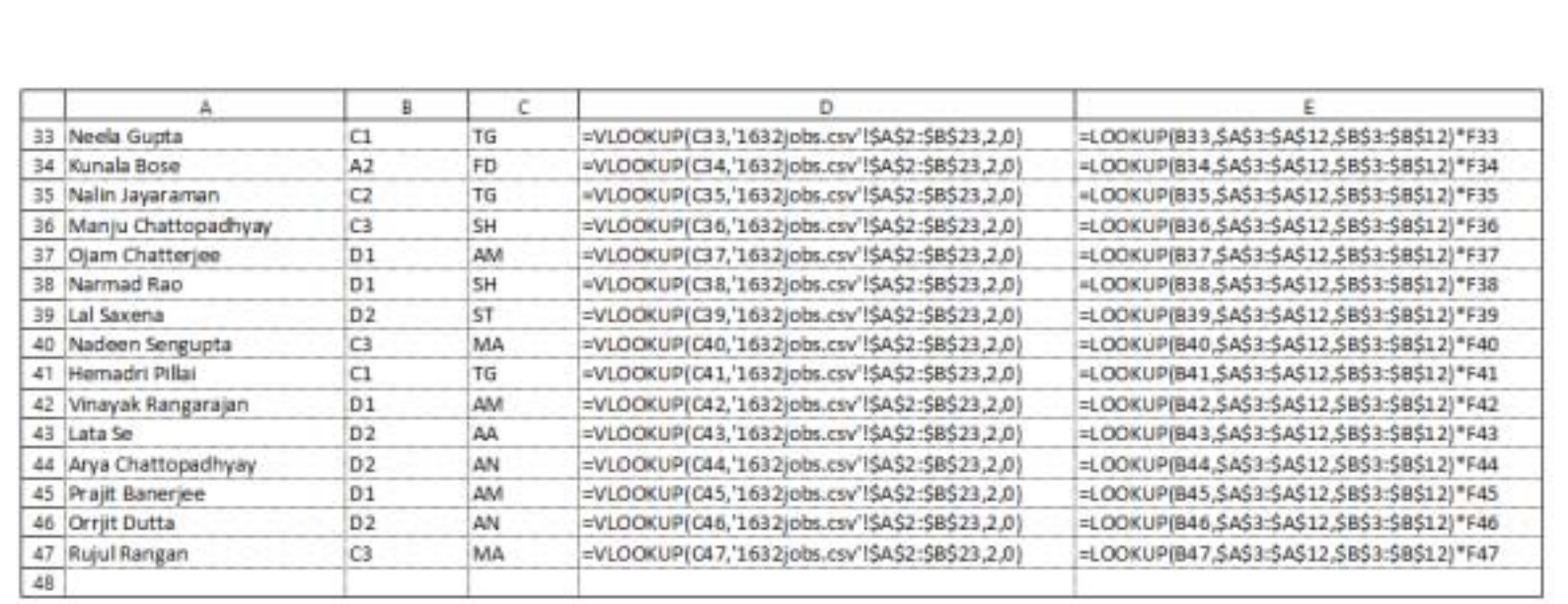

D:\CIE\0417\2016\2016\_06\_0417\_32\worked\1632sheet\_worked.xlsx

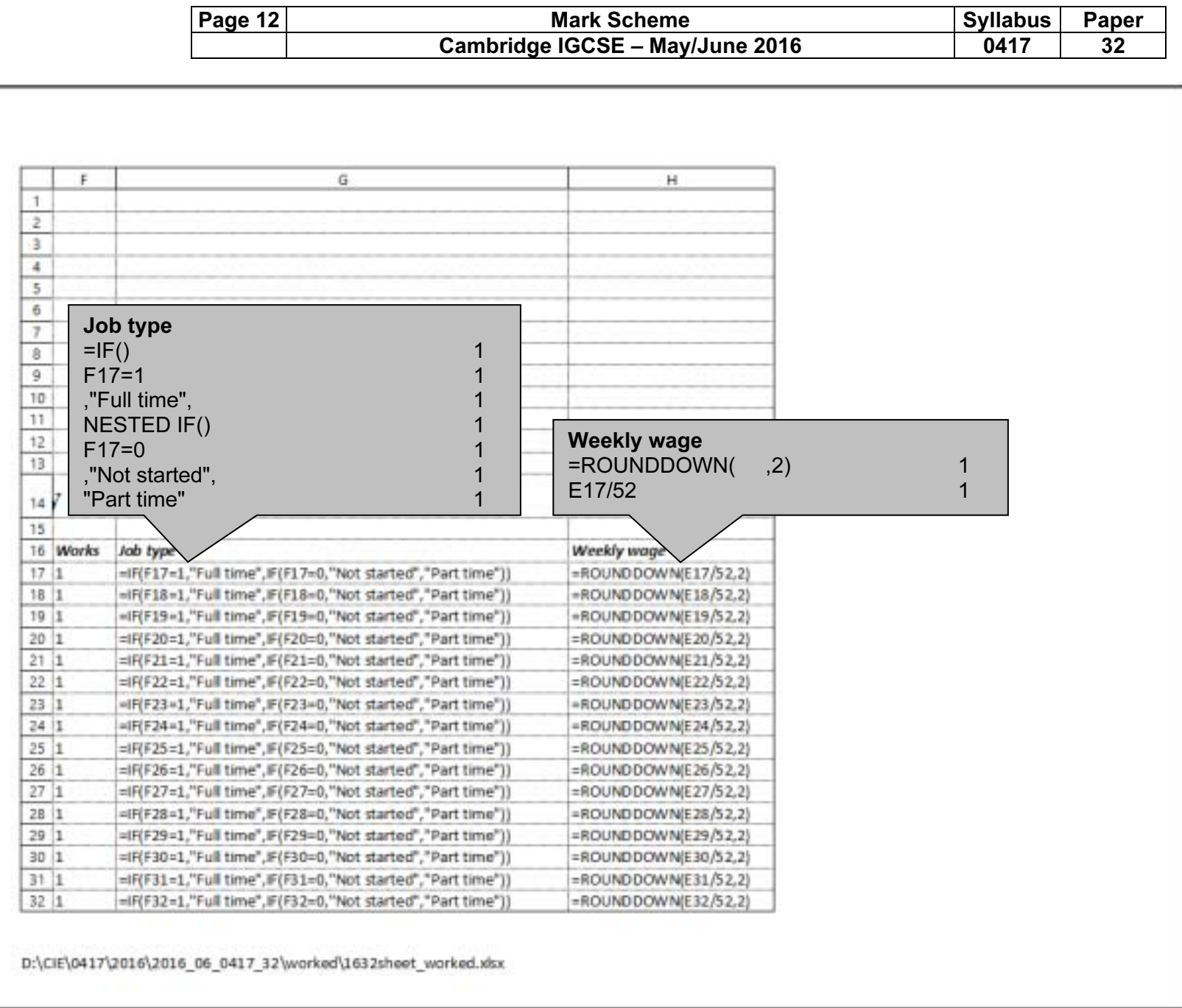

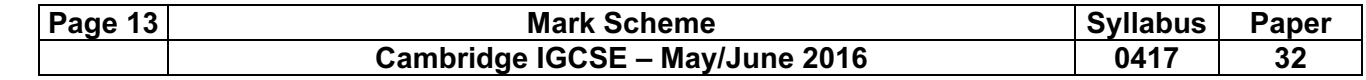

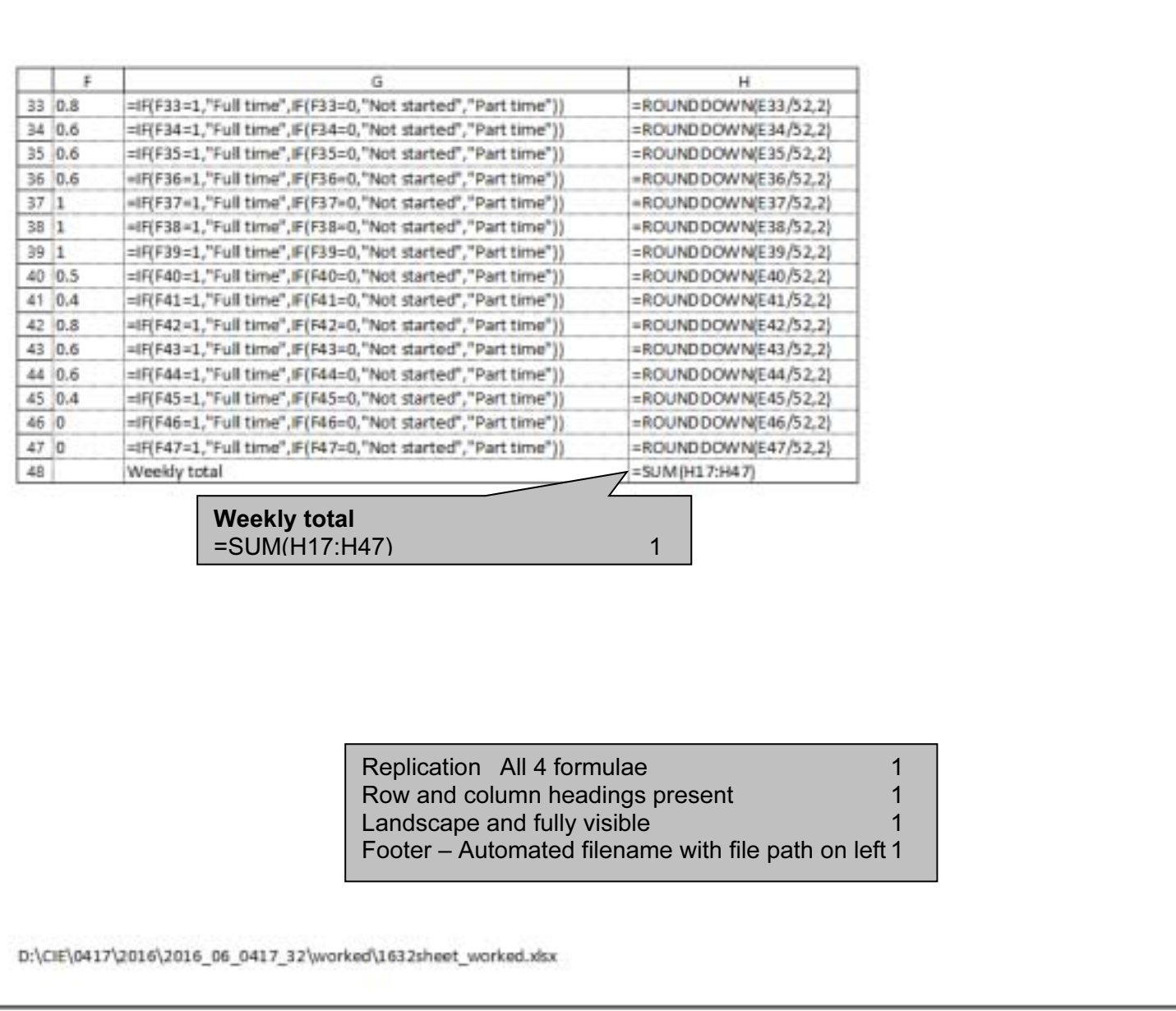

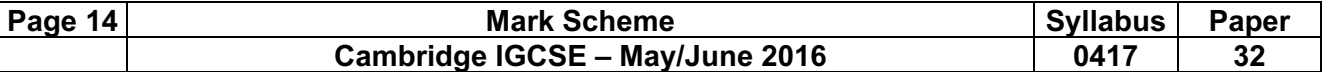

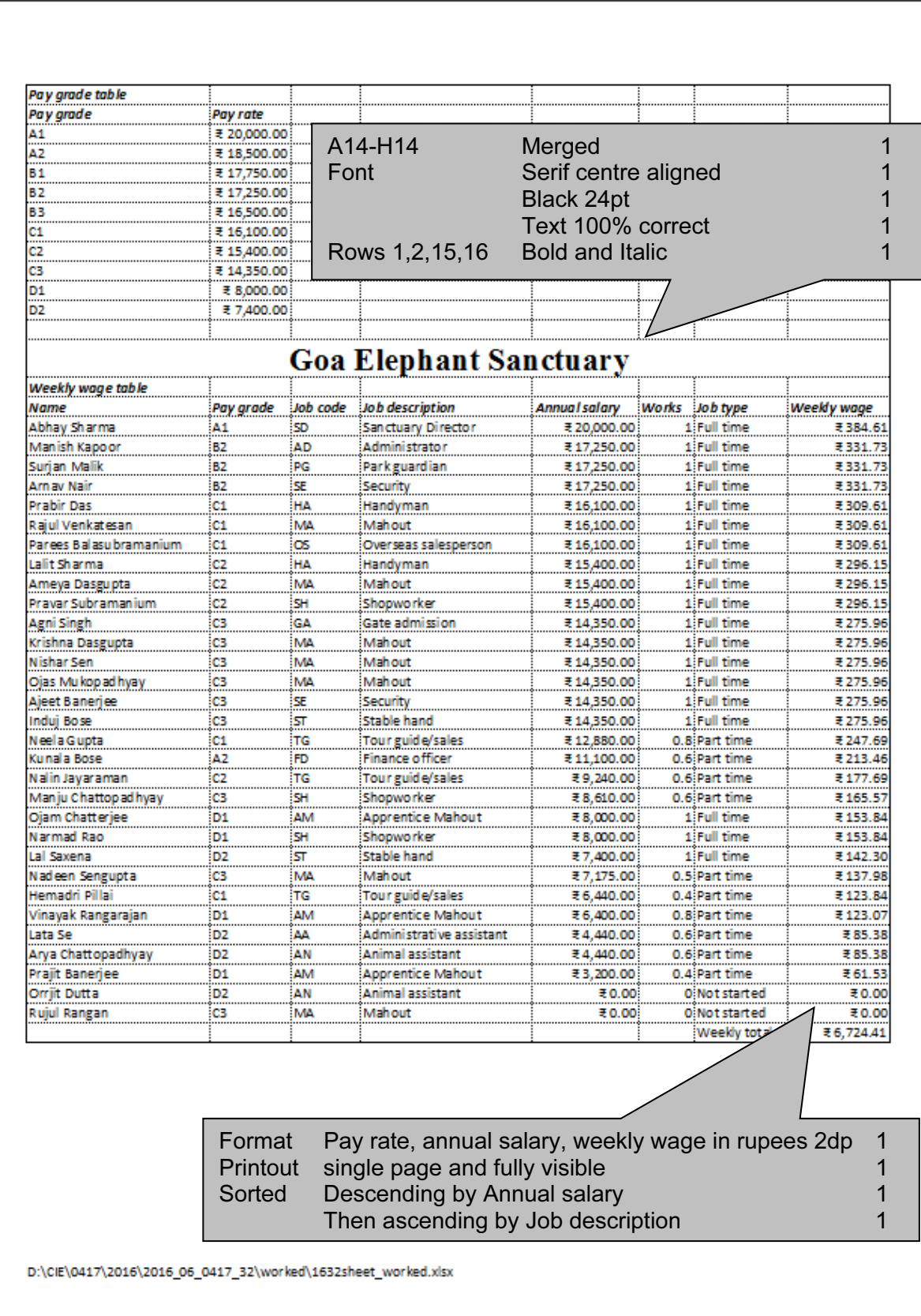

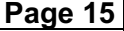

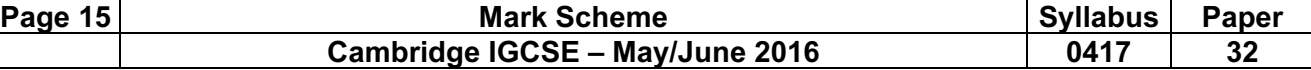

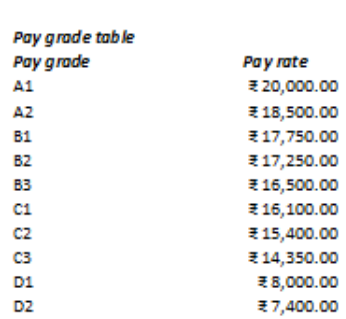

# **Goa Elephant Sanctuary**

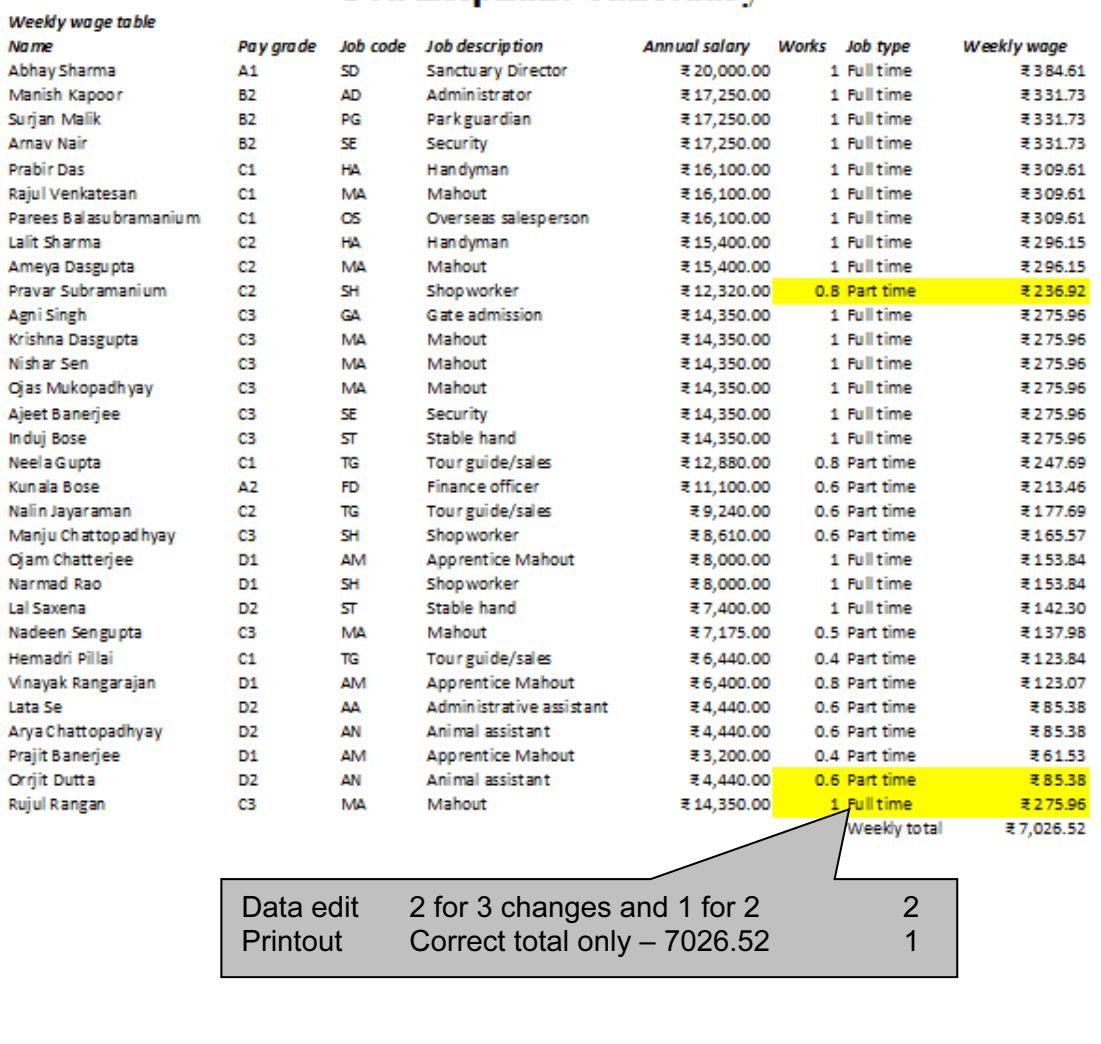

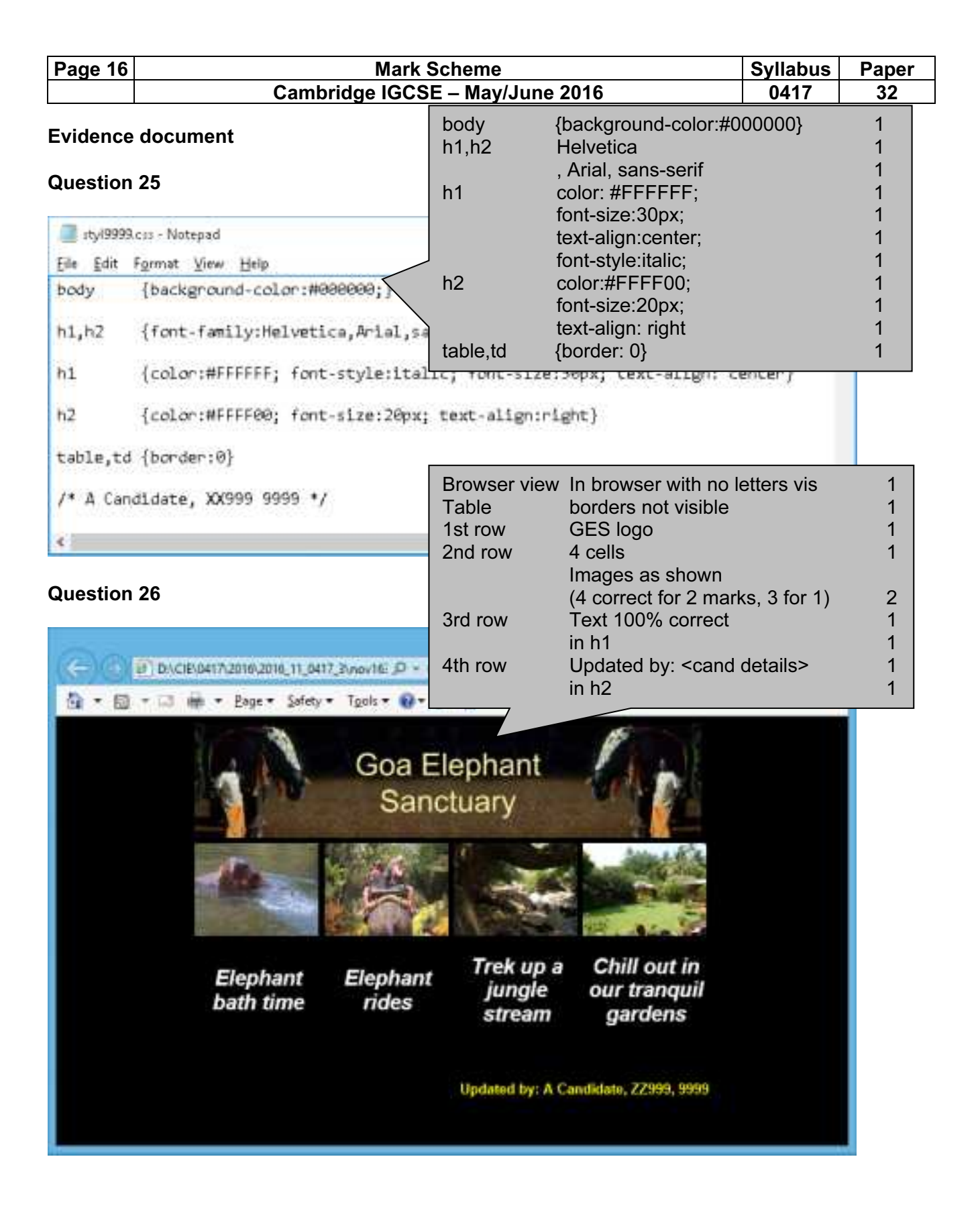

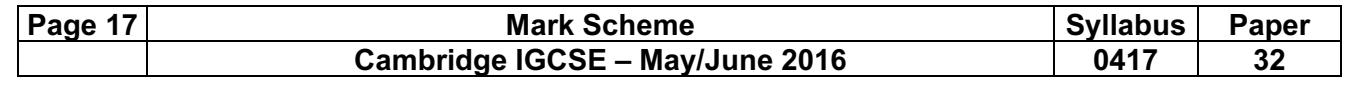

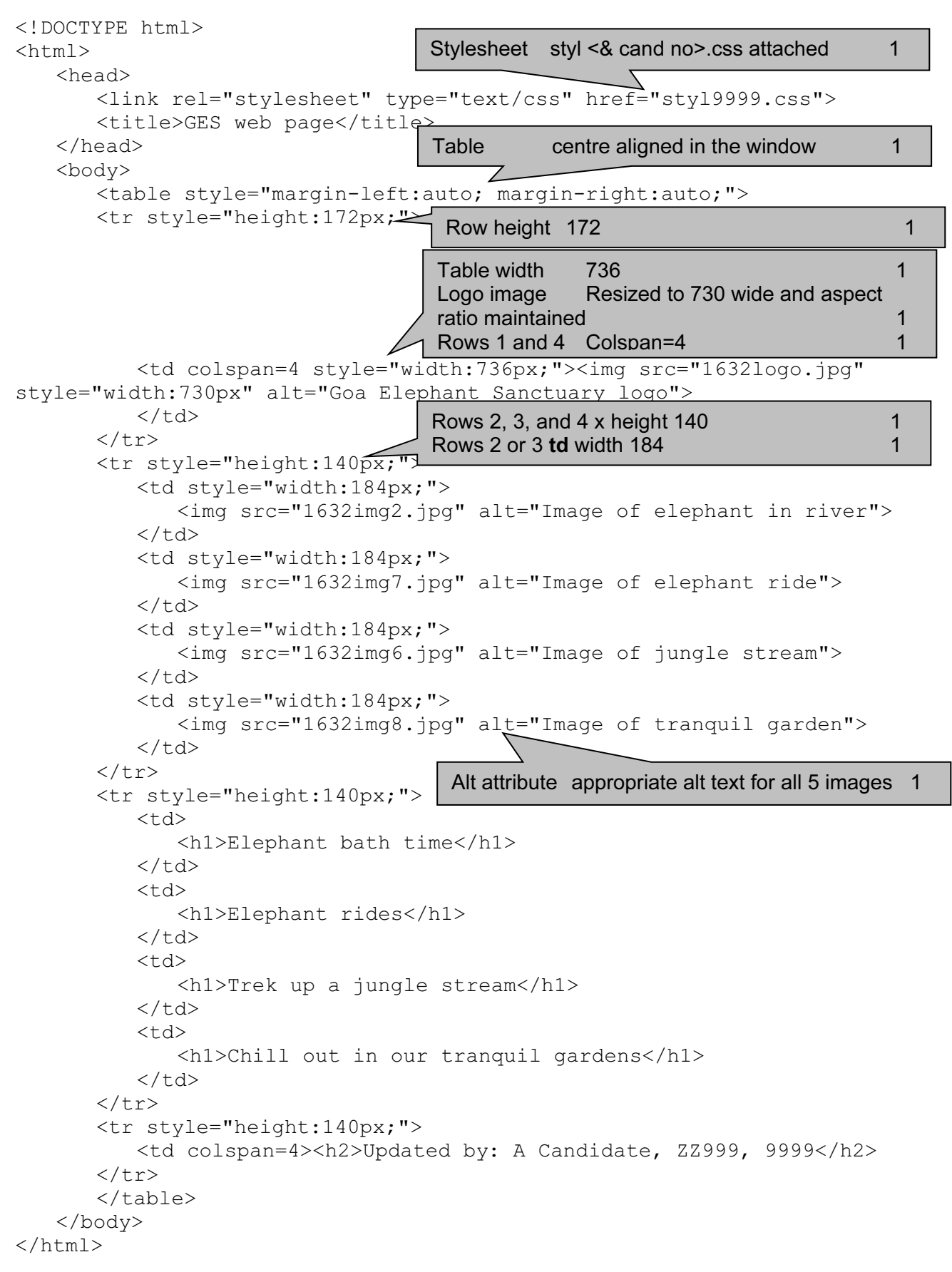

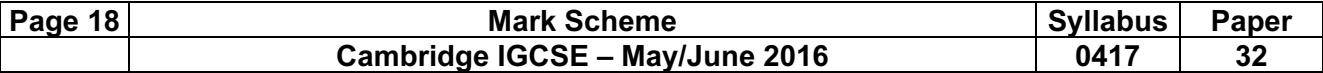

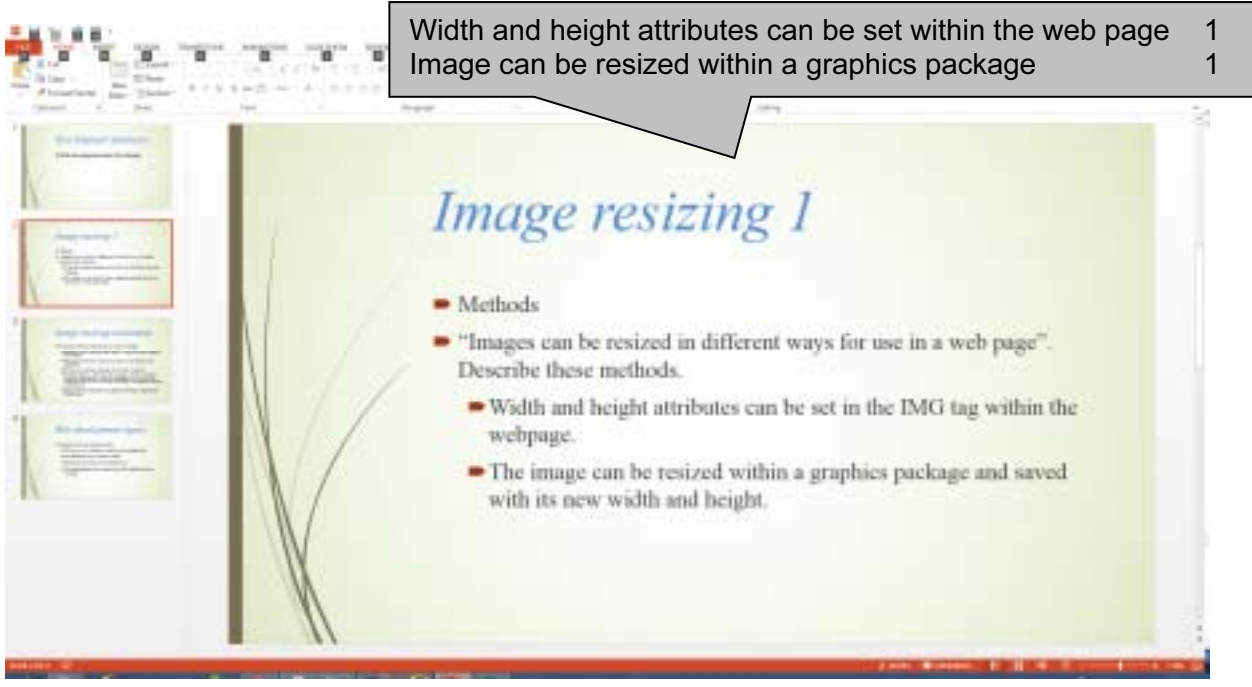

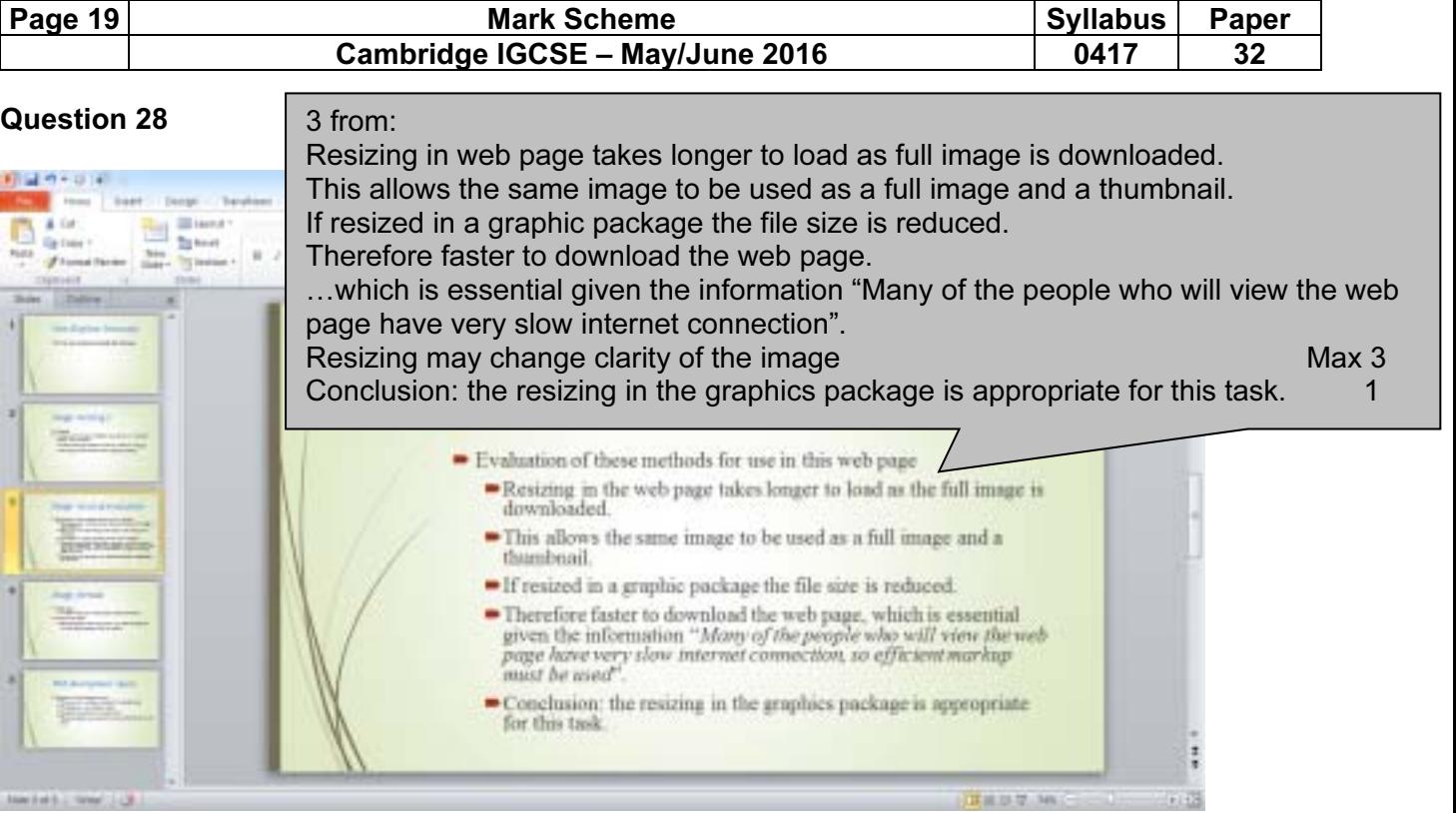

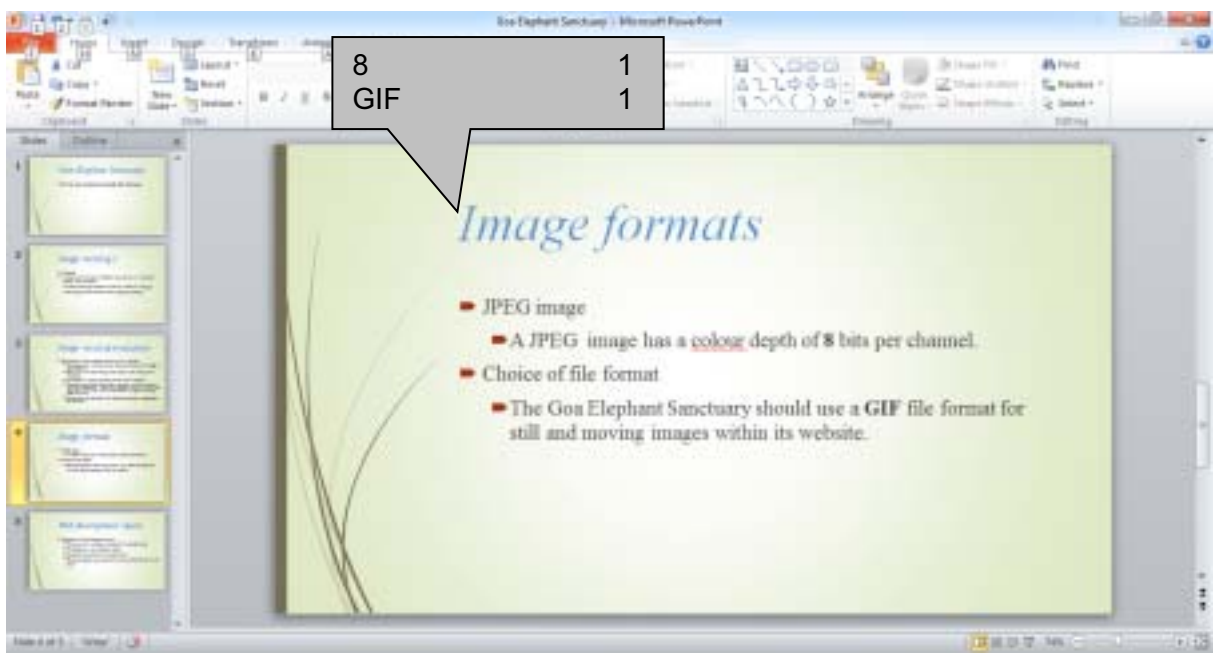

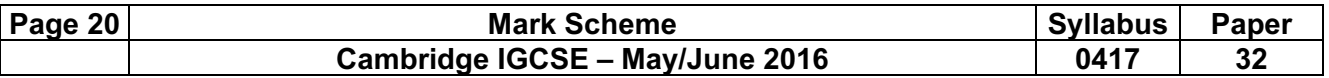

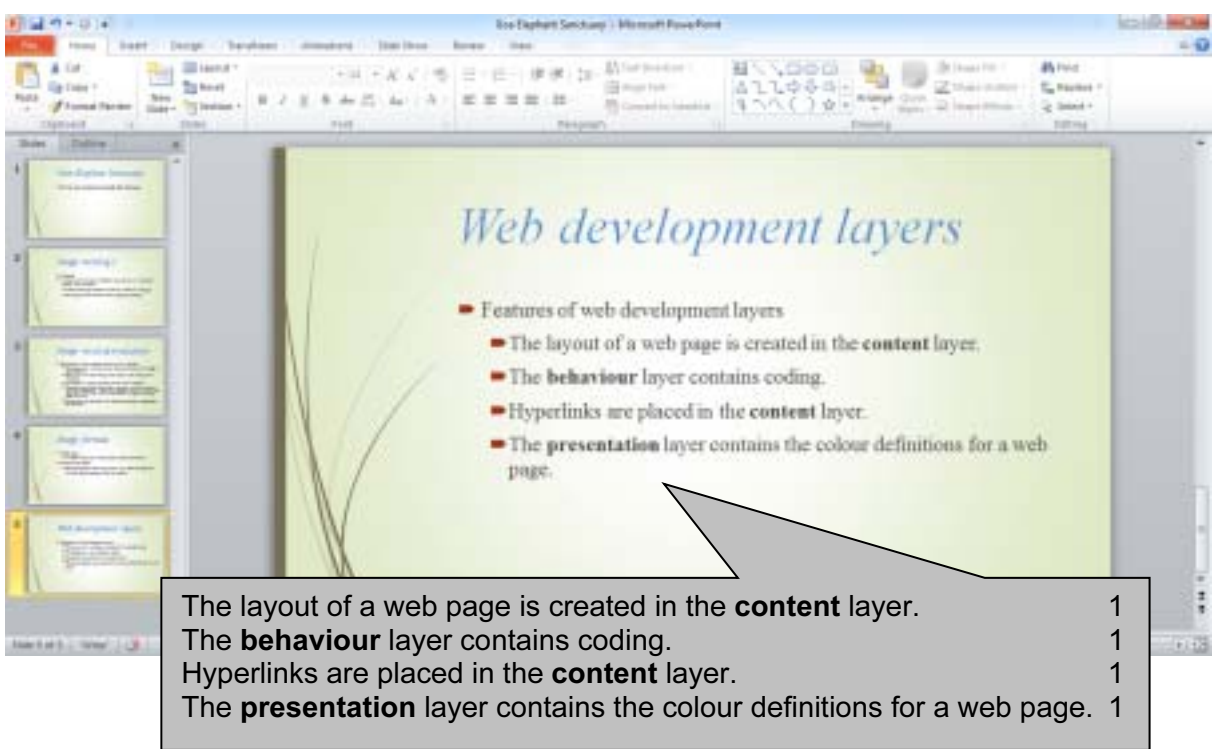